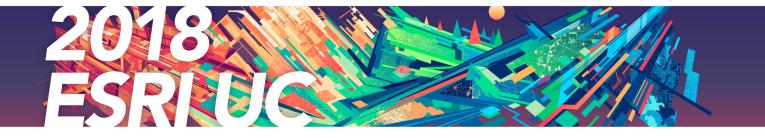

## **Official Statistics Events and Activities**

The Esri User Conference has many presentations and events with hundreds of topics covered. To help you find your way to the Official Statistics sessions and events, we have prepared a more focused agenda.

## **Mapping and Statistics Showcase**

Tuesday, July 10 9:00 AM-6:00 PM Wednesday, July 11 9:00 AM-6:00 PM Thursday, July 129:00 AM-1:30 PM Ground Level Exhibit Hall B, SDCC

National mapping and statistical organizations are modernizing to meet the evolving needs of their nations. Discover how they are leveraging Esri's ArcGIS to streamline their workflows, and deliver authoritative information in new ways to better support their national priorities.

Join us in the Mapping and Statistics area to see and learn how ArcGIS:

- Streamlines data collection and field operations
- Automates and enhances creation of information products
- Creates efficiencies across statistics and census workflows

Provides a hub for government and communities of users to collaborate to solve challenge

| 4:00-4:45 PM Nation Center 2   Moderated Paper Presentations Thursday, July 12   10:00 - 11:00 AM Census & Statistical International Examples SDCC -   1:00 - 2:00 PM Census & Statistical Response Rate Improvement SDCC -   2:30 - 3:30 PM Census & Statistical Technical Advances Using GIS SDCC -   2:30 - 3:30 PM Census & Statistical Efficiencies through Imagery & Raster Analytics SDCC -   Special Interest Group Meetings Wednesday, July 11 SDCC -                                                                                         | Envisioning<br>2 – Hall B1      |  |  |  |  |
|----------------------------------------------------------------------------------------------------|---------------------------------|--|--|--|--|
| 4:00 - 4:45 PM National Mapping, Statistics and Land Administrations: A GIS Framework for Supporting a Center 2   Moderated Paper Presentations Center 2   10:00 - 11:00 AM Census & Statistical International Examples SDCC -   1:00 - 2:00 PM Census & Statistical Response Rate Improvement SDCC -   2:30 - 3:30 PM Census & Statistical Technical Advances Using GIS SDCC -   2:30 - 3:30 PM Census & Statistical Efficiencies through Imagery & Raster Analytics SDCC -   Special Interest Group Meetings Wednesday, July 11 Statistical Figure 1 | 0                               |  |  |  |  |
| 4:00-4:45 PM Nation Center 2   Moderated Paper Presentations Thursday, July 12   10:00-11:00 AM Census & Statistical International Examples SDCC -   1:00-2:00 PM Census & Statistical Response Rate Improvement SDCC -   2:30-3:30 PM Census & Statistical Technical Advances Using GIS SDCC -   2:30-3:30 PM Census & Statistical Efficiencies through Imagery & Raster Analytics SDCC -   Special Interest Group Meetings Wednesday, July 11 SDCC -                                                                                                 | 0                               |  |  |  |  |
| Thursday, July 12 International Examples SDCC -   10:00 - 11:00 AM Census & Statistical International Examples SDCC -   1:00 - 2:00 PM Census & Statistical Response Rate Improvement SDCC -   2:30 - 3:30 PM Census & Statistical Technical Advances Using GIS SDCC -   2:30 - 3:30 PM Census & Statistical Efficiencies through Imagery & Raster Analytics SDCC -   Special Interest Group Meetings Wednesday, July 11 Statistical Efficiencies through Imagery & Raster Analytics                                                                   |                                 |  |  |  |  |
| 10:00 - 11:00 AM Census & Statistical International Examples SDCC -   1:00 - 2:00 PM Census & Statistical Response Rate Improvement SDCC -   2:30 - 3:30 PM Census & Statistical Technical Advances Using GIS SDCC -   2:30 - 3:30 PM Census & Statistical Efficiencies through Imagery & Raster Analytics SDCC -   Special Interest Group Meetings Wednesday, July 11 SDCC -                                                                                                    |                                 |  |  |  |  |
| 1:00 - 2:00 PM Census & Statistical Response Rate Improvement SDCC -   2:30 - 3:30 PM Census & Statistical Technical Advances Using GIS SDCC -   2:30 - 3:30 PM Census & Statistical Efficiencies through Imagery & Raster Analytics SDCC -   Special Interest Group Meetings SDCC -   Wednesday, July 11 Statistical Efficiencies through Imagery & Raster Analytics                                                                                                    |                                 |  |  |  |  |
| 2:30 - 3:30 PM Census & Statistical Technical Advances Using GIS SDCC -   2:30 - 3:30 PM Census & Statistical Efficiencies through Imagery & Raster Analytics SDCC -   Special Interest Group Meetings Wednesday, July 11                                                                                                    | Room 28 A                       |  |  |  |  |
| 2:30 - 3:30 PM Census & Statistical Efficiencies through Imagery & Raster Analytics SDCC -   Special Interest Group Meetings Wednesday, July 11 SDCC -                                                                                                    | Room 26 B                       |  |  |  |  |
| Special Interest Group Meetings<br>Wednesday, July 11                                                                                                    | Room 26 B                       |  |  |  |  |
| Wednesday, July 11                                                                                                    | Room 27 A                       |  |  |  |  |
|                                                                                                    | Special Interest Group Meetings |  |  |  |  |
| 11:30 AM Statistics SIG SDCC -                                                                                                    |                                 |  |  |  |  |
|                                                                                                    | Room 25 A                       |  |  |  |  |
| Industry Focused Sessions and Technical Workshops                                                                                                    |                                 |  |  |  |  |
| Tuesday, July 10                                                                                                    |                                 |  |  |  |  |
| 8:30 – 9:30 AM ArcGIS Online: Exploring Your Data with Smart Mapping SDCC –                                                                                                    | Room 16 B                       |  |  |  |  |
| 8:30 – 9:30 AM ArcGIS Data Reviewer: An Introduction SDCC –                                                                                                    |                                 |  |  |  |  |
| 8:30 – 9:30 AM Spatial Analyst: An Introduction SDCC –                                                                                                    | Room 31 A                       |  |  |  |  |
| 8:30 – 9:30 AM From Means and Medians to Machine Learning: Spatial Statistics Basics and Innovations SDCC –                                                                                                    |                                 |  |  |  |  |
| 10:00 – 11:00 AM ArcGIS Apps for the Field: An Introduction SDCC –                                                                                                    | Room 31 A                       |  |  |  |  |
| 10:00 – 11:00 AM Operations Dashboard for ArcGIS: An Introduction SDCC –                                                                                                    | Room 31 A<br>Room 29 D          |  |  |  |  |

| 10:00 – 11:00 ам | Data Visualization for Spatial Analysis                                                                | SDCC – Room 10       |
|------------------|----------------------------------------------------------------------------------------------------|----------------------|
| 10:00 – 11:00 AM | Data Science in ArcGIS Using Python and R                                                              | SDCC – Room 33 A/B   |
| 10:00 – 11:00 AM | ModelBuilder: An Introduction                                                                          | SDCC – Room 15 A     |
| 1:00-2:00рм      | ArcGIS Geospatial Analyst: An Introduction                                                             | SDCC – Room 30 A     |
| 1:00-2:00рм      | Collector for ArcGIS: An Introduction                                                                  | SDCC – Room 03       |
| 1:00-2:00рм      | ArcGIS Enterprise Security: Threat Mitigation and Prevention                                           | SDCC – Room 16 B     |
| 1:00-2:00рм      | ArcGIS Online: An Introduction to Security, Privacy, and Compliance                                    | SDCC – Room 02       |
| 2:30 – 3:30 рм   | Administering Your Enterprise Geodatabase: Microsoft SQL                                               | SDCC – Room 01 A/B   |
| 2:30 – 3:30 рм   | ArcGIS Enterprise: An Introduction to Administration                                                   | SDCC – Room 05 B     |
| 2:30 – 3:30 рм   | ArcGIS Hub: An Introduction                                                                            | SDCC – Room 05 A     |
| 2:30 – 3:30 рм   | Esri Best Practices: Successful GIS Project Implementations                                            | SDCC – Room 33 C     |
| 2:30 – 3:30 РМ   | Spatial Data Mining: Essentials of Cluster Analysis                                                    | SDCC – Room 15 B     |
| 4:00 – 5:00 PM   | ArcGIS Workflow Manger: An Introduction                                                                | SDCC – Room 30 B     |
| 4:00-5:00 PM     | Spatial Analyst: An Introduction                                                                       | SDCC – Room 29 D     |
| 4:00-5:00 PM     | ArcGIS Geostatistical Analyst: An Introduction                                                         | SDCC – Room 30 A     |
| 4:00 - 5:00 PM   | ArcGIS GeoEvent Server: An Introduction                                                                | SDCC – Room 04       |
| Wednesday,       |                                                                                                    |                      |
| 8:30 – 9:30 AM   | Esri Best Practices: Successful GIS Project Implementation                                             | SDCC – Room 33 A/B   |
| 8:30 – 9:30 AM   | Workforce for ArcGIS: An Introduction                                                                  | SDCC – Room 14 B     |
| 8:30 – 9:30 AM   | Creating Thematic Maps: Understanding the Techniques and Options                                       | SDCC – Room 16 B     |
| 8:30 – 9:30 AM   |                                                                                                    | SDCC – Room 03       |
| 8:30 - 9:30 AM   | Integrating R and ArcGIS for Advanced Analysis<br>ArcGIS Enterprise: An Introduction to Administration | SDCC – Room 03       |
|                  | · · · ·                                                                                                |                      |
| 10:00 -11:00 AM  | Collector for ArcGIS: Working with High Accuracy Data                                                  | SDCC – Room 31 B     |
| 10:00 -11:00 AM  | ArcGIS Apps for the Field: Working Together                                                            | SDCC – Room 08       |
| 10:00 -11:00 AM  | How to Build Maps from Statistical Data in Fifteen Minutes                                             | SDCC – Room 10       |
| 10:00 -11:00 AM  | Living Atlas of the World: An Introduction                                                             | SDCC – Room 05 A     |
| 1:00 – 2:00 PM   | Use Map Styles to Unlock Information in Your Web Maps                                                  | SDCC – Room 33 C     |
| 1:00 – 2:00 PM   | Esri Best Practices: QA/QC For Your Geodata                                                            | SDCC – Room 29 C     |
| 1:00 – 2:00 PM   | Data and System Interoperability with ArcGIS                                                           | SDCC – Room 08       |
| 1:00 – 2:00 PM   | Geodatabase Administration: An Introduction                                                            | SDCC – Room 15 A     |
| 2:30 – 3:30 PM   | Spatial Data Mining: Essentials of Cluster Analysis                                                    | SDCC – Room 15 A     |
| 2:30 – 3:30 PM   | Survey123 for ArcGIS: Creating Smart Forms Using XLSForms and Survey123 Connect                        | SDCC – Room 09       |
| 2:30 – 3:30 PM   | ArcGIS Data Reviewer: Advanced Data Validation                                                         | SDCC – Room 30 E     |
| 2:30 – 3:30 рм   | Story Maps: The Stories Behind Our Stories                                                             | SDCC – Room 07 A/B   |
| 4:00 – 5:00 PM   | ArcGIS Online: Best Practices for High Demand Layers                                                   | SDCC – Room 16 B     |
| 4:00 – 5:00 PM   | ArcGIS Online: Administering Members in Your Organization                                              | SDCC – Room 04       |
| 4:00 – 5:00 PM   | Survey123 for ArcGIS: An Introduction                                                                  | SDCC – Ballroom 06 F |
| 4:00 – 5:00 рм   | Operations Dashboard for ArcGIS: Introduction                                                          | SDCC – Room 05 B     |
| 4:00 – 5:00 рм   | Spatial Data Mining: A Deep Dive Into Space-Time Analysis                                              | SDCC – Room 31 B     |
| 4:00 – 5:00 PM   | Insights for ArcGIS: An Introduction                                                                   | SDCC – Ballroom 06 D |
| Thursday, Ju     | ıly 12                                                                                                 |                      |
| 8:30-9:30 AM     | ArcGIS API for Python: Advanced Scripting                                                              | SDCC – Room 05 A     |
| 8:30-9:30 AM     | ArcGIS Enterprise Security: Securing Content                                                           | SDCC – Room 17 A     |
| 8:30 – 9:30 am   | ArcGIS Enterprise: High Availability and Disaster Recovery                                             | SDCC – Room 30 E     |
| 8:30 – 9:30 am   | ArcGIS Runtime SDKS: Building Android Apps                                                             | SDCC – Room 30 B     |
| 10:00 – 11:00 ам | Operations Dashboard: Design Effective Dashboards                                                      | SDCC – Room 30 D     |
| 10:00 – 11:00 ам | Configuring ArcGIS for Tactical Operations Centers                                                     | SDCC – Room 29 D     |
| 10:00 – 11:00 АМ | ArcGIS API for Python: Administering Your Web GIS                                                      | SDCC – Room 15 B     |
| 10:00 – 11:00 АМ | Data Visualization for Spatial Analysis                                                                | SDCC – Room 07 A/B   |
| 1:00-2:00 PM     | ArcGIS in Limited Bandwidth Environment                                                                | SDCC – Room 33 C     |
| 1:00 – 2:00 рм   | Creating Thematic Maps: Understanding the Techniques and Options                                       | SDCC – Room 05 B     |
| 1:00 – 2:00 рм   | Beyond Where: Modeling Spatial Relationships and Making Predictions                                    | SDCC – Room 17 B     |
| 1:00 – 2:00 PM   | Integrating R and ArcGIS for Advanced Analysis                                                         | SDCC – Ballroom 06 F |
|                  |                                                                                                    |                      |

| 2:30 – 3:30 РМ         | Survey123 for ArcGIS: Advanced Topics                                             | SDCC – Room 05 A                                                     |  |  |
|------------------------|-----------------------------------------------------------------------------------|----------------------------------------------------------------------|--|--|
| 2:30 – 3:30 РМ         | Imagery in ArcGIS: What's New                                                     | SDCC – Room 32 A/B                                                   |  |  |
| 2:30 – 3:30 РМ         | Choosing the Right Basecamp                                                       | SDCC – Room 31 C                                                     |  |  |
| 4:00-5:00 PM           | Best Practices for Publishing Services, Layers, and Maps                          | SDCC – Room 02                                                       |  |  |
| 4:00-5:00 PM           | Data Science in ArcGIS Using Python and R                                         | SDCC – Room 09                                                       |  |  |
| 4:00 – 5:00 PM         | Python: ArcPy Tips and Tricks                                                     | SDCC – Room 30 E                                                     |  |  |
| 4:00-5:00 PM           | Beyond Where: Modeling Spatial Relationships and Making Predictions               | SDCC – Room 17 A                                                     |  |  |
| Friday, July 13        |                                                                                   |                                                                      |  |  |
| 9:00 – 10:00 AM        | Spatial Analysis: The Road Ahead                                                  | SDCC – Room 05 A                                                     |  |  |
| 9:00 - 10:00 AM        | ArcGIS Apps for the Field: An Introduction                                        | SDCC – Ballroom 06 F                                                 |  |  |
| Demo and Tech Theaters |                                                                                   |                                                                      |  |  |
| Tuesday, July 10       |                                                                                   |                                                                      |  |  |
| 11:15 – 11:35 ам       | ArcGIS Enterprise: Architecture Best Practices                                    | SDCC – Esri<br>Showcase:<br>Implementing ArcGIS<br>Spotlight Theater |  |  |
| 11:15 – 12:00 рм       | Explorer for ArcGIS: Working with Offline Maps and Markup                         | SDCC – Demo Theater<br>09                                            |  |  |
| 1:15 – 2:00 рм         | Operations Dashboard for ArcGIS: Monitoring Filed Edits                           | SDCC – Demo Theater<br>09                                            |  |  |
| 4:00-4:45 PM           | ArcGIS Hub: Fostering and Engaged Community                                       | SDCC – Demo Theater<br>14                                            |  |  |
| 5:45 — 6:05 рм         | Intro to Story Maps                                                               | SDCC – Esri<br>Showcase: Story Maps<br>Expo Spotlight Theater        |  |  |
| Wednesday, July 11     |                                                                                   |                                                                      |  |  |
| 10:00 — 10:45 ам       | Attribute Field Matching in Geoprocessing                                         | SDCC – Demo Theater<br>10                                            |  |  |
| 11:15 – 12:00 рм       | Survey123 for ArcGIS: Printing Survey Records                                     | SDCC – Demo Theater<br>09                                            |  |  |
| 1:15 – 2:00 рм         | Business Analyst for ArcGIS Pro: An Introduction and Road Ahead (Territory Tools) | SDCC – Demo Theater<br>09                                            |  |  |
| 3:00 – 3:20 рм         | Intro to Story Maps                                                               | SDCC – Esri<br>Showcase: Story Maps<br>Expo Spotlight Theater        |  |  |